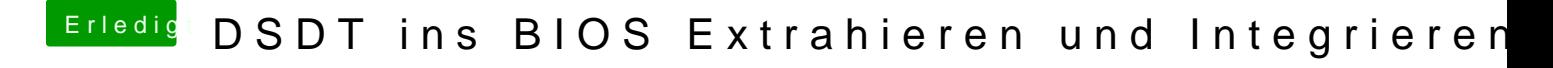

Beitrag von thomaso66 vom 15. August 2014, 19:03

Das ARGO einfach löschen das hat so keine Funktion und deshalb gibt es de